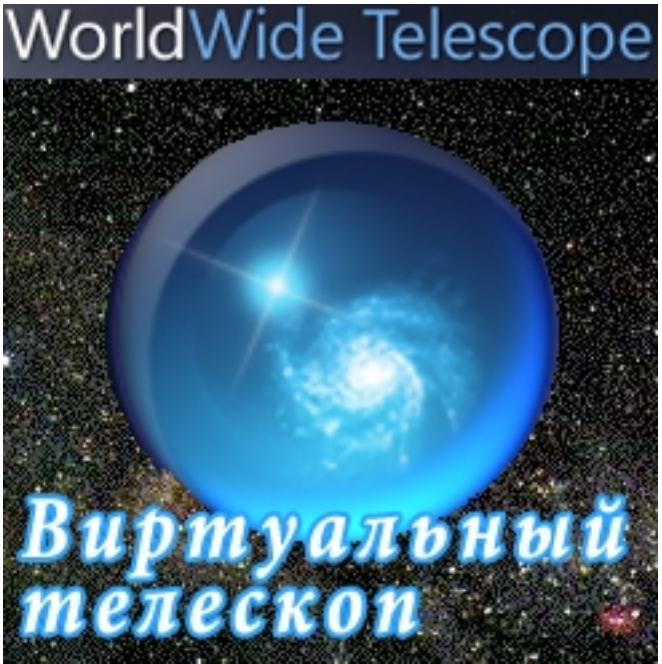

Хотите увидеть глубокий космос глазами телескопа "Хаббл" плюс еще десяти телескопов расположенных на поверхности Земли? Бесплатная программа **WorldWide Telescope** удовлетворит Ваше желание. Программное обеспечение являет собой

## **виртуальный телескоп**

и позволяет созерцать звездное небо в различных диапазонах электромагнитных волн (видимый, рентгеновский, инфракрасный, ультрафиолетовый) и поверхности планет Солнечной системы. Программа отлично подойдет

## **для изучения астрономии**

- в ней присутствуют высококачественные снимки небосвода, 3D модель Земли, наиболее известные объекты Солнечной системы и гигапиксельные панорамы сделанные автоматическими самоходными аппаратами. Плюс ко всему вышесказанному WorldWide Telescope устроит для Вас виртуальную экскурсию по просторам вселенной со сценарием.

## **Интерактивный телескоп**

WorldWide Telescope имеет доступ к терабайтам графической информации собранной лучшими наземными обсерваториями и космическим телескопом Хаббл и предоставляет пользователям данные о Земле, Солнечной системе, созвездиях и далеких звездах, галактиках, туманностях и других космических объектах. Также в Вашем распоряжении окажутся более 13000 детальных изображений Марса.

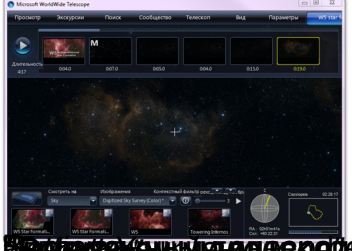

**а при представления и полнения и дела в становерения при последните последните на при полнения в становите и п**<br>В становите на полнении становители на полнените на полнените и последните и полнените и полнените и полнени

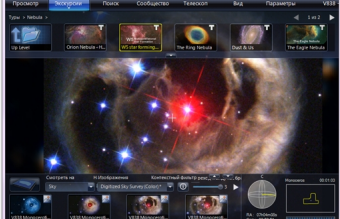

Официальный сайталемы: **И. Лицензия: Версия: Версия: Версия: Версия: Версия: Версия: Версия: Версия: Версия: Версия: Версия: Версия: Версия: Версия: Версия: Версия: Версия: Версия: Версия: Версия: Версия: Версия: Версия: Communication of the Charles Communication of the Charles of Based Charles Brunders pycckup**